## Course Add Form

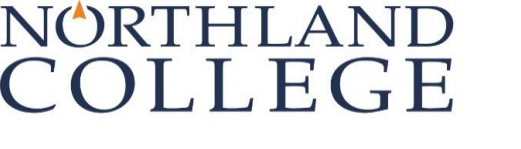

**Name:**

**Term:**

**ID #:**

**NOTE: Internships, independent studies, arranged courses, teaching assistantships, and field experiences cannot be added using this form**. Please visit the my.northland.edu website or contact the Registrar's Office for the appropriate forms for these types of courses.

## **Read and follow instructions carefully:**

- **1.** Complete student ID, term, name, and date sections; list the course information and credits.
- **2.** Signatures are required beginning the first day of the semester. This form is not complete until all required signatures have been secured.
- **3.** Return the completed form personally for immediate processing to the Registrar's Office between 8:30 am and 4:00 pm, Monday through Friday, or by appointment. **Forms will not be accepted through the mail.**
- **4.** For students receiving financial aid, dropping below 12 credits during the refund period (first 5 weeks of class) or below 6 credits any time, has implications. Please contact the Financial Aid Office for details. Veterans, athletes, international, and probationary students should be aware of guidelines affecting their course loads.

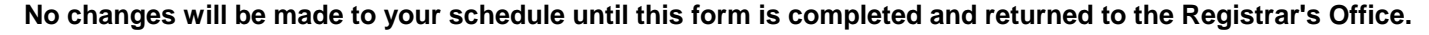

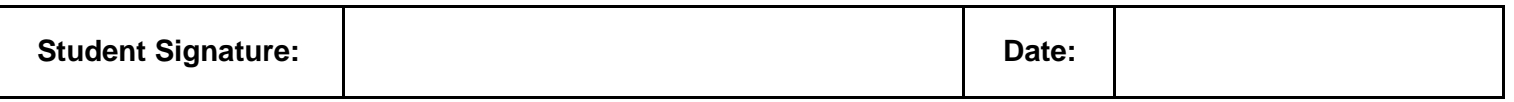

## -- -- -- -- -- -- **Drop Courses Dept Course Section** Cr **Course Number CC PR IC TC Instructor signature for override: Course capacity (CC) Prerequisite (PR) Instructor consent (IC) Time conflict (TC) Dept Section Cr Instructor signature Date CC PR IC TC CC PR IC TC NOTE: You do not need an instructor's signature to drop a class. You can drop a class on your own during the add/drop period by going online to the Course Search and Sign-up. Date**

## **Add Courses**

**Students must be aware of the consequences of adding or dropping a course and what, if any, impact it may have on their ability to graduate on time.**

**For Registrar's Use Only**

-- --

-- --

**Date Processed:** 

**Initials:** updated 10/15/2018